AutoCAD 2008

- 13 ISBN 9787121054655
- 10 ISBN 7121054655

出版时间:2008-1

页数:266

版权说明:本站所提供下载的PDF图书仅提供预览和简介以及在线试读,请支持正版图书。

#### www.tushu111.com

#### AutoCAD 2008 : ( ) CAD AutoCAD 2008

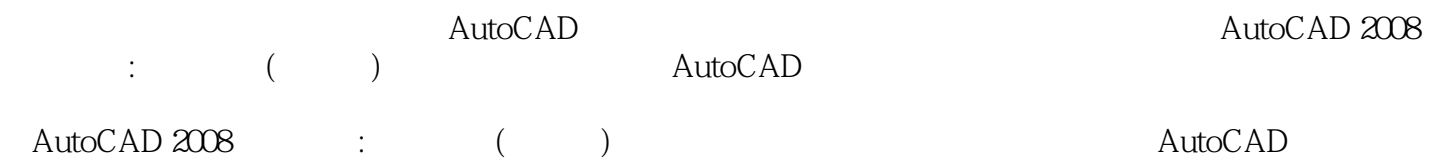

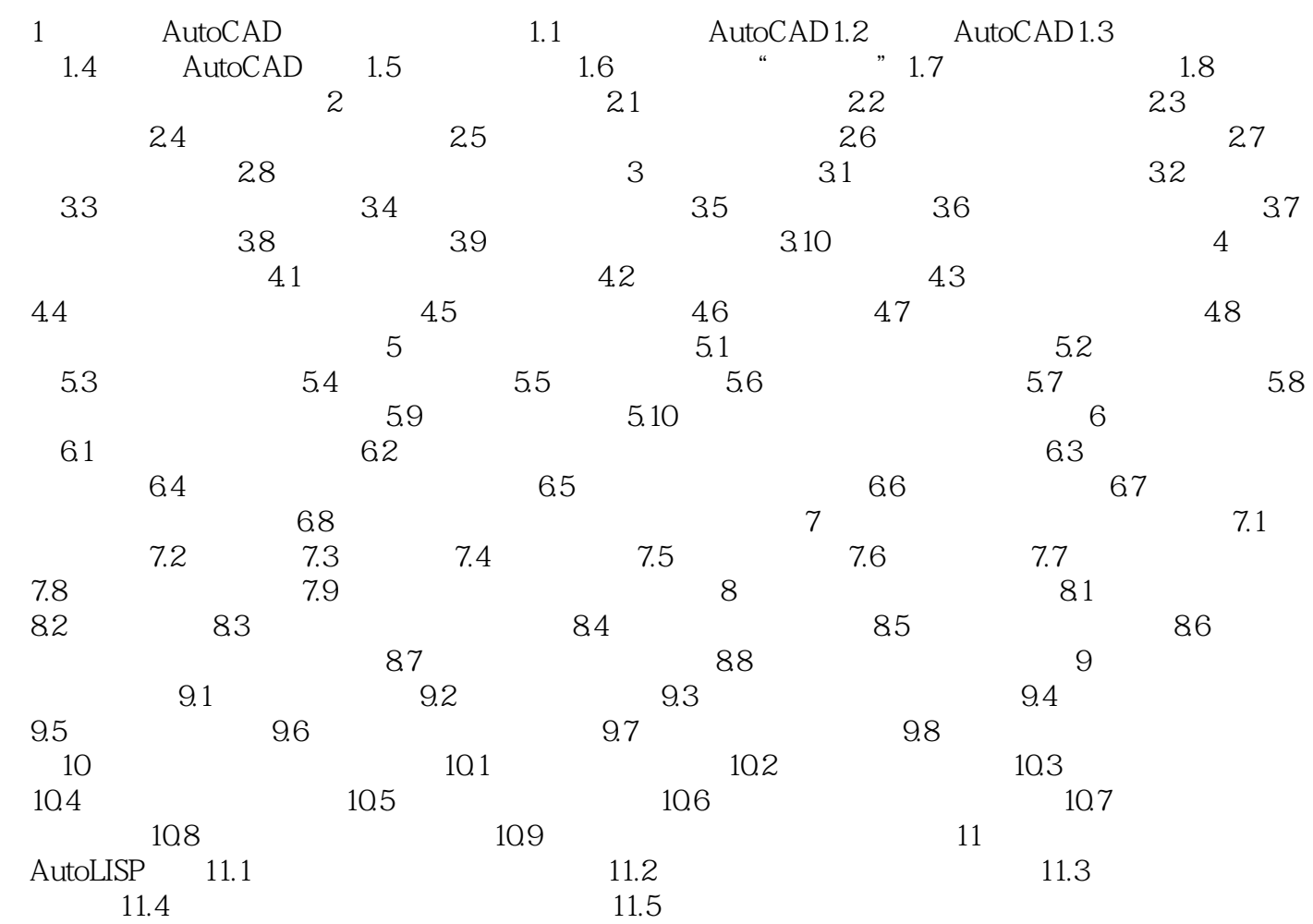

本站所提供下载的PDF图书仅提供预览和简介,请支持正版图书。

:www.tushu111.com